## **パスワードの変更方法**

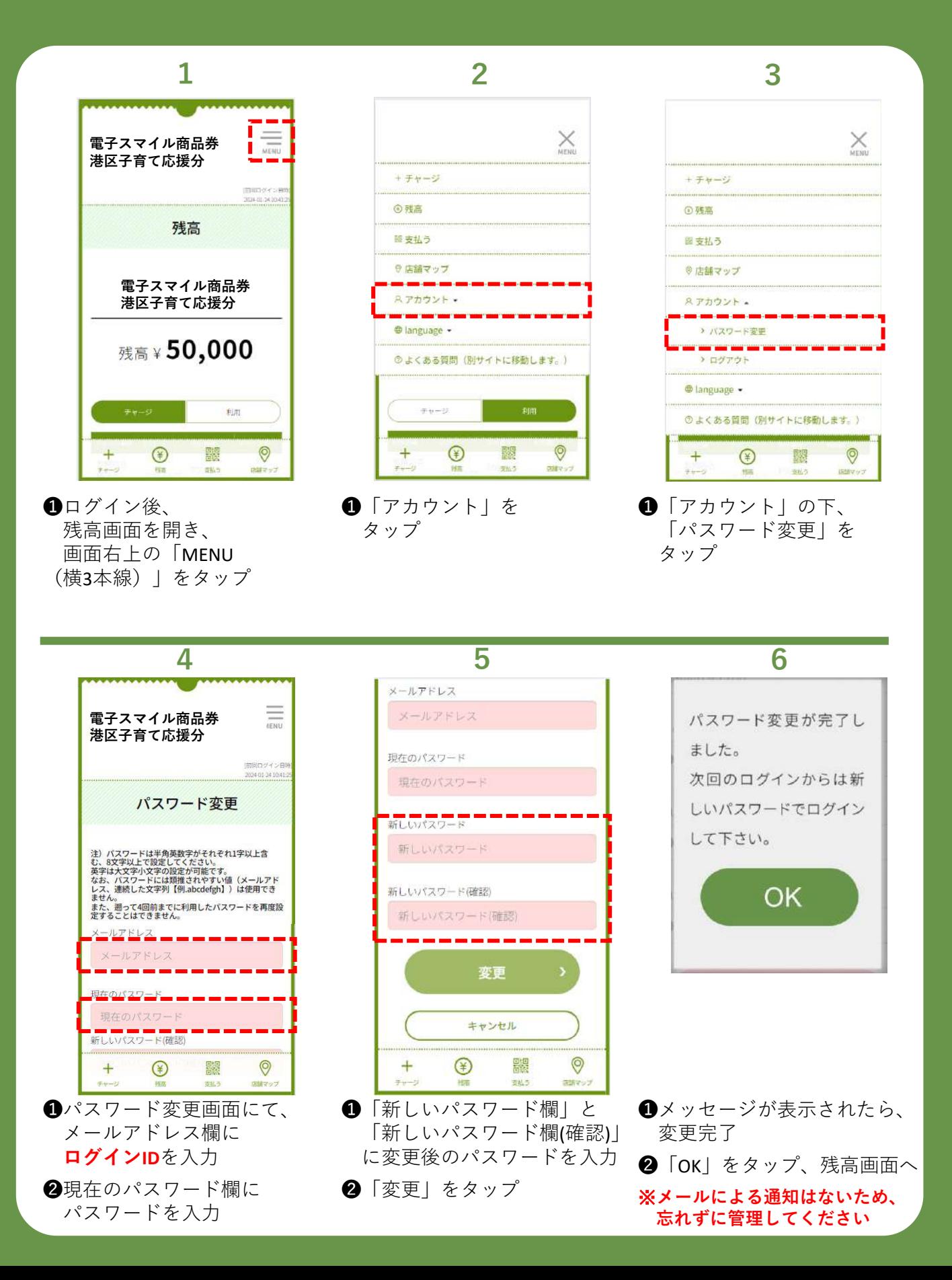